OCLC Online Computer Library Center

### **OAI Services Unbound (Prometheus or Frankenstein?)**

**Jeffrey A. Young OCLC Office of Research**

**jyoung@oclc.org**

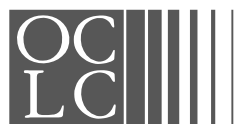

# **The Spark of Life The Spark of Life**

- 2 Page Python Repository
- 1 Page Python Harvester
- Simple tools like these are fine for the conventional OAI model where others harvest our data and provide valueadded services

But this is our data, so what if we want to provide our own set of value-added services while we're at it?

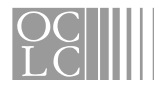

# **It's Alive! It's Alive!**

- XML displayed in a browser is ugly
- But, you can include an XSL stylesheet reference in OAI response instructing browsers how to transform it into HTML
- $\blacksquare$  The stylesheet reference is simply ignored by regular OAI harvesters
- A crude NDLTD Union Catalog interface

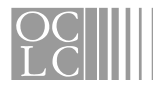

# **The Creature Learns The Creature Learns**

- The OpenURL Registry is little more than an OAI repository plus a stylesheet.
- $\blacksquare$  This registry is interesting because it contains *content* in addition to metadata.
- $\blacksquare$  The problem, though, is that this content is buried in an OAI wrapper.
- Bright idea: extend OAI with a custom getMetadata verb!

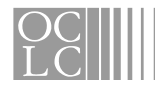

# **The Townsfolk Attack The Townsfolk Attack**

- A bare-bones OAI repository can be converted into a human-friendly web application by doing a few simple tricks with OAI.
- Unfortunately, this only works for one OAI repository at a time
- Some of these tricks might be frowned on by OAI purists

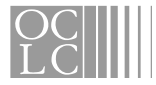

# **The Creature Finds Friends The Creature Finds Friends**

#### **DOAI Registry at UIUC**

- –518 repositories registered
- –329 with distinct repository identifiers
- OAI harvestable
- – Many repositories still lack repository identifiers, but Tom Habing is willing to add them retrospectively
- NISO asked us to create a new registry patterned after the OpenURL Registry

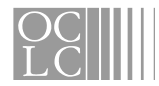

# **The Creature Adapts The Creature Adapts**

- All the tricks used on the OpenURL are based on manipulating OAI responses
- Rather than extend a particular OAI repository, these tricks can run as a separate Servlet that performs dynamic OAI requests behind the scenes to get what it needs.
- Because the URLs for these OAI extensions are so ugly, why not have this Servlet hide them behind a simple URL pattern?
- $\blacksquare$  By incorporating the repository identifier into the URL pattern, they can work for anyone

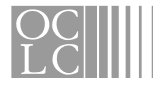

# **And Lives Happily Ever After And Lives Happily Ever After**

- **http://errol.oclc.org/**
- **http://errol.oclc.org/xmlregistry.oclc.org**
- http://errol.oclc.org/xmlregistry.oclc.org.html
- http://errol.oclc.org/xmlregistry.oclc.org.rss
- http://errol.oclc.org/oai:xmlregistry.oclc.org:x oai/xoaiharvester.xsl
- **http://errol.oclc.org/oai:xmlregistry.oclc.org:x** oai/xoaiharvester.oai\_dc
- http://errol.oclc.org/oai:xmlregistry.oclc.org:x oai/xoaiharvester.xhtml

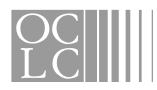

### **For more information For more information**

#### ■ See the ERRoL Project page at:

**http://www.oclc.org/research/projects/** oairesolver/

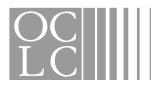